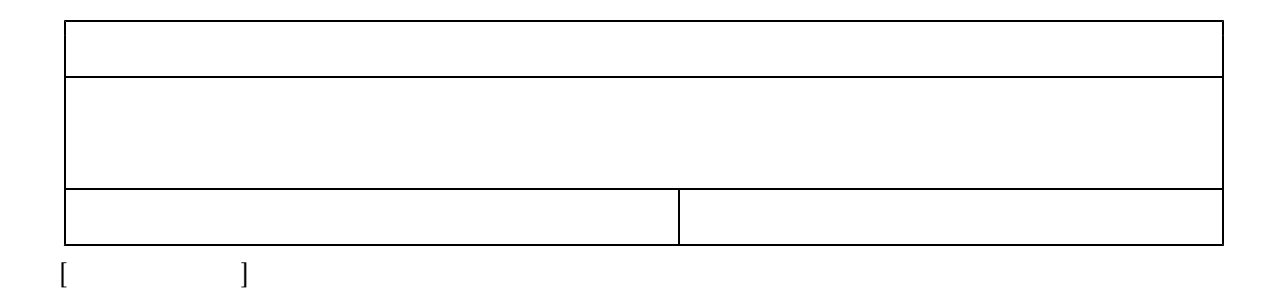

 $\begin{bmatrix} \cdot & \cdot & \cdot \end{bmatrix}$ 

MSAccess

MSExcel

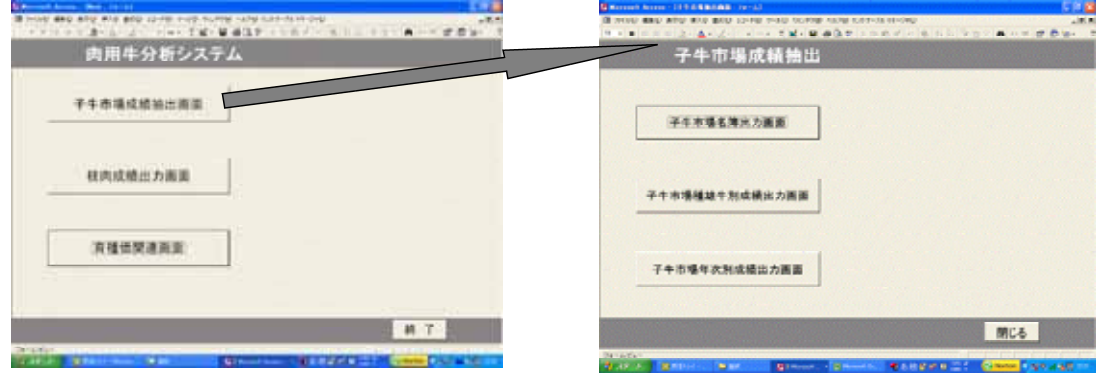

 $DG$ 

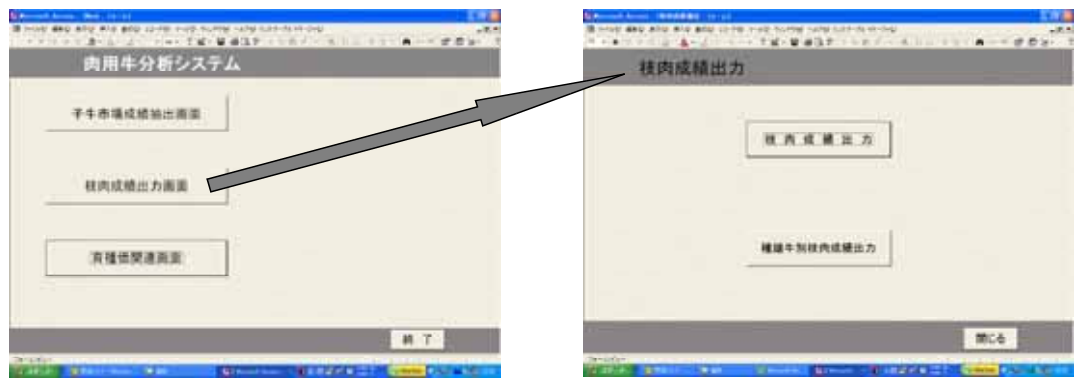

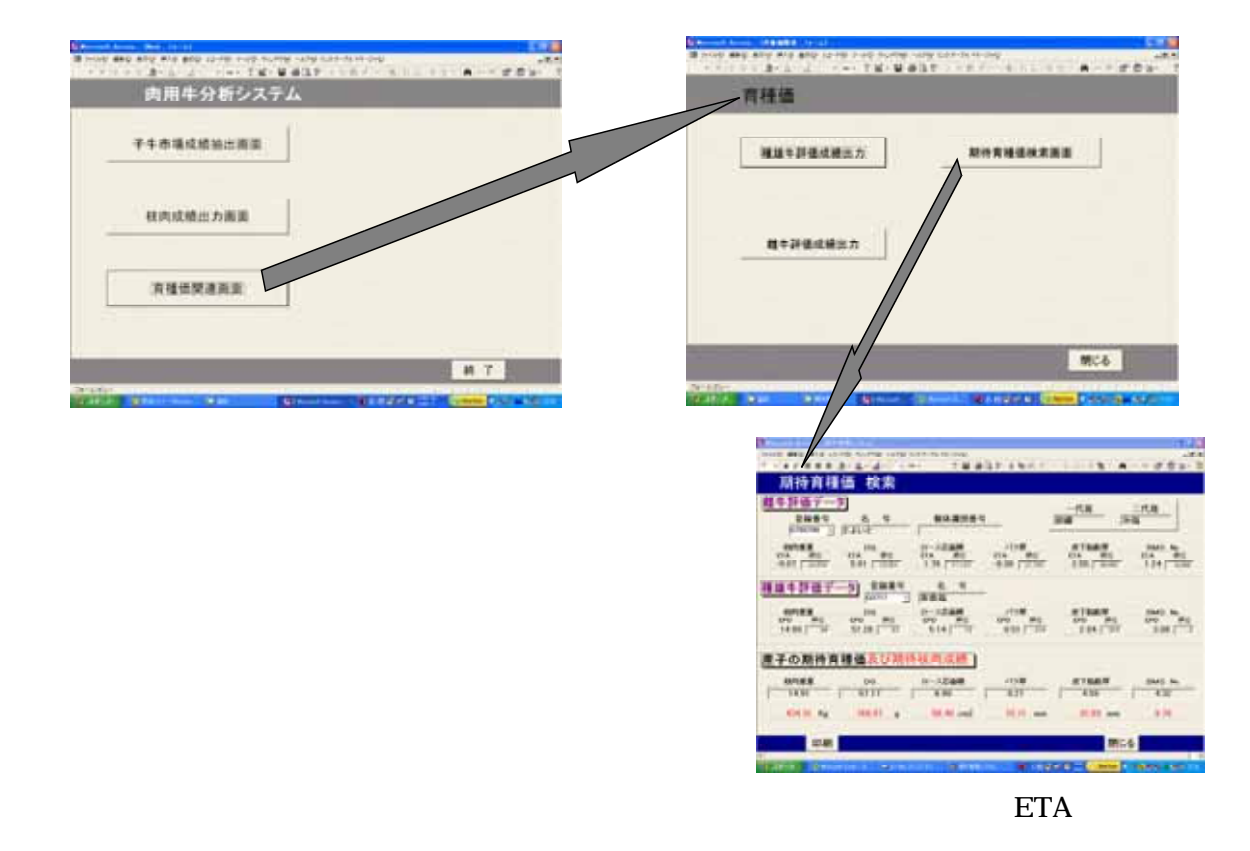

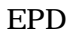

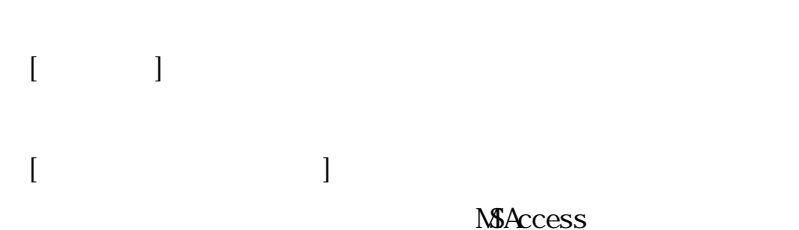